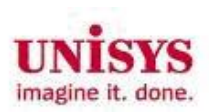

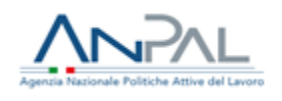

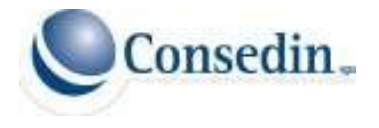

# *MANUALE TECNICO*

*Protocollo Di Colloquio (Sistema SIGMASPAO)*

*Descrizione dei dati da trasmettere al Sistema SIGMASPAO*

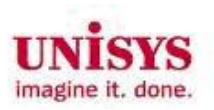

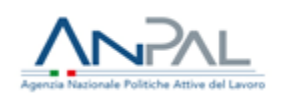

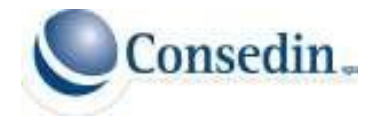

# **Sommario**

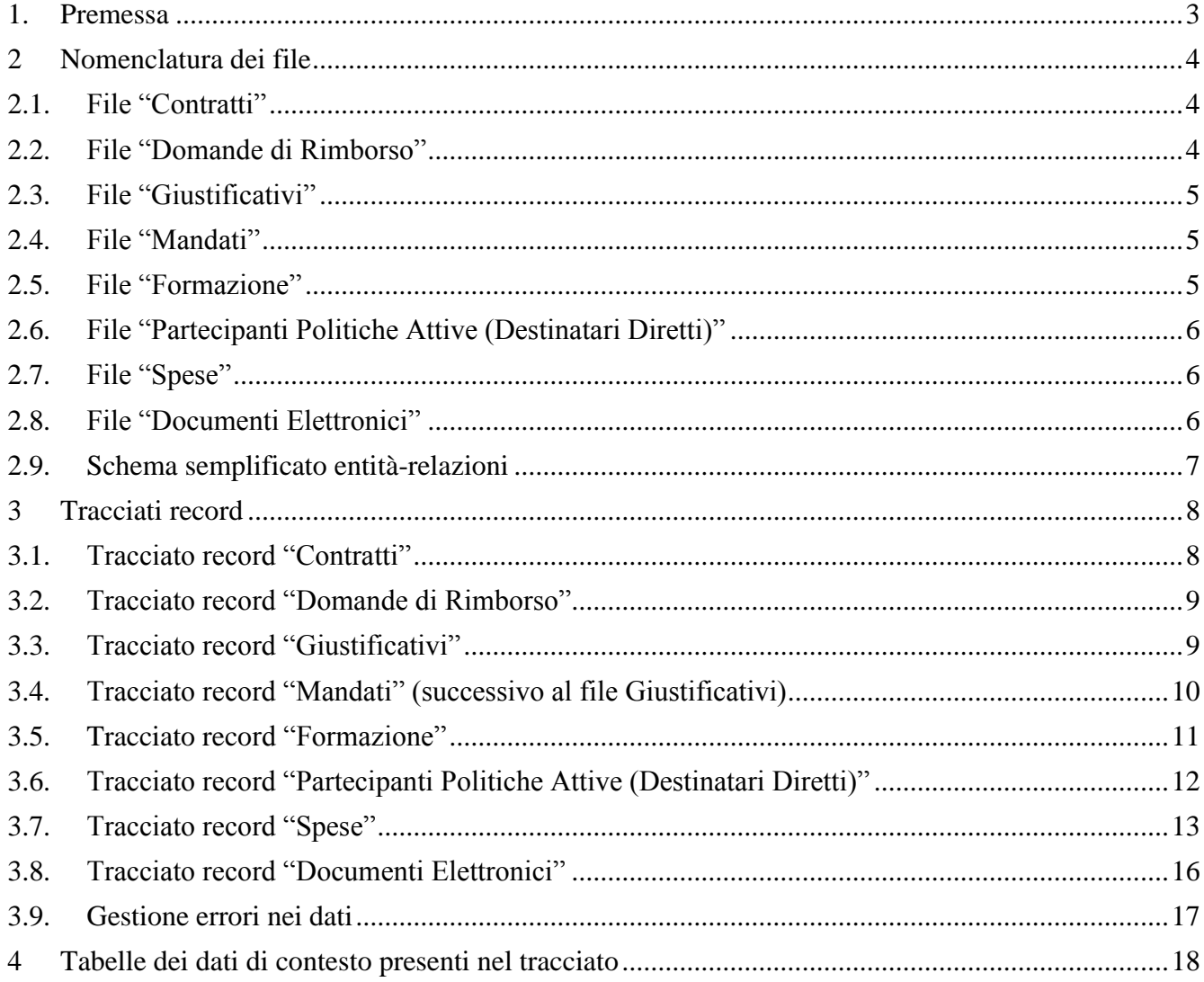

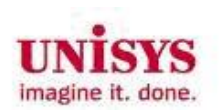

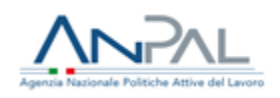

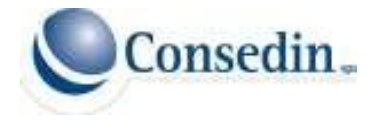

#### <span id="page-2-0"></span>**1. Premessa**

Nel seguente documento tecnico vengono specificati i tracciati dei file di rendicontazione per la programmazione 2014-2020 richiesti dal sistema SIGMA<sub>SPAO</sub> per la tipologia affidamento diretto. Il documento è stato elaborato per meglio descrivere la modalità di trasmissione massiva dei dati di attuazione da parte degli Enti in House che operano sul sistema SIGMA<sub>SPAO</sub>.

Il documento illustra i tracciati record da inviare per le seguenti tipologie di file:

- 1. Contratti
- 2. Domande di Rimborso
- 3. Giustificativi
- 4. Mandati
- 5. Formazione
- 6. Partecipanti Politiche Attive (Destinatari Diretti)
- 7. Spese
- 8. Documenti Elettronici

Inoltre, in un link apposito denominato "Tabelle di contesto" a cui gli Enti in House possono accedere da sistema, e che si trova sotto il componente "Protocollo di Colloquio", è possibile visionare dei report contenenti informazioni di attuazione a cui non si accede tramite menu principale.

- 1. Progetti
- 2. Piani Finanziari
- 3. Tipologia Giustificativi
- 4. Tipologia costi
- 5. Codici risultati forfettari
- 6. Situazione finanziaria progetti
- 7. Lista UCS
- 8. Destinatari Diretti
- 9. Formazione

I dati trasmessi verranno elaborati dal sistema, ed una volta lavorati verrà dato un esito nella sezione SIGMA<sub>SPAO</sub> di pertinenza dell'ente. Eventuali errori di compilazione dei file verranno segnalati all'ente, il quale dovrà provvedere alle opportune correzioni ed al nuovo invio.

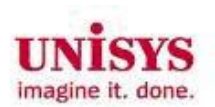

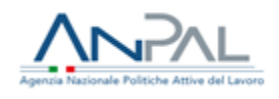

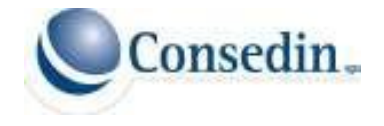

#### <span id="page-3-0"></span>**2 Nomenclatura dei file**

I file con i dati da caricare per i contratti, domande di rimborso, giustificativi, spese, mandati, documenti elettronici, destinatari diretti e formazione sono di tipo "txt" con delimitatore di riga a capo {CR}{LF} e PIPE "|" come separatore dei campi. Il delimitatore deve essere presente anche per la definizione dei campi vuoti e non obbligatori.

Benché la nomenclatura specifica dei singoli file non sia stata resa obbligatoria, si suggerisce di nominarli come descritto nei successivi paragrafi.

Usare una tale codifica consentirà, in caso di errori o necessità, una più rapida ricostruzione delle trasmissioni effettuate.

#### <span id="page-3-1"></span>**2.1. File "Contratti"**

Il formato suggerito per il nome del file è il seguente:

**<Tipo\_Inserimento>\_<ID\_Anagrafe>\_<Progressivo>**

**Esempio: C\_0180\_1.txt**

**Tipo\_Inserimento:** (1 carattere) sarà sempre "C" per file dei **Contratti**.

**ID\_Anagrafe:** (4 cifre) sarà sempre il codice **ID\_Anagrafe** assegnato dal sistema SIGMA<sub>SPAO</sub> all'ente (ad esempio INAPP = 0180)

**Progressivo:** è un codice identificativo univoco associato all'invio dei dati relativi ai **Contratti**.

#### <span id="page-3-2"></span>**2.2. File "Domande di Rimborso"**

Il formato suggerito per il nome del file è il seguente:

#### **<Tipo\_Inserimento>\_<ID\_Anagrafe>\_<Progressivo>**

#### **Esempio: R\_0180\_1.txt**

**Tipo\_Inserimento:** (1 carattere) sarà sempre "R" per file con record delle **Domande di Rimborso**.

**ID\_Anagrafe:** (4 cifre) sarà sempre il codice **ID\_Anagrafe** assegnato dal sistema SIGMA<sub>SPAO</sub> all'ente (ad esempio INAPP = 0180)

**Progressivo:** è un codice identificativo univoco associato all'invio dei dati relativi alle **Domande di Rimborso**.

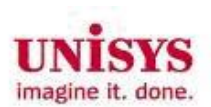

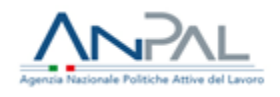

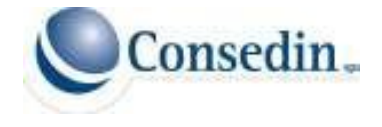

## <span id="page-4-0"></span>**2.3. File "Giustificativi"**

Il formato suggerito per il nome del file è il seguente:

**<Tipo\_Inserimento>\_<ID\_Anagrafe>\_<Progressivo>**

#### **Esempio: G\_0180\_1.txt**

**Tipo\_Inserimento:** (1 carattere) sarà sempre "G" per file con **Giustificativi**.

**ID\_Anagrafe:** (4 cifre) sarà sempre il codice **ID\_Anagrafe** assegnato dal sistema SIGMA<sub>SPAO</sub> all'ente

(ad esempio INAPP = 0180)

**Progressivo:** è un codice identificativo univoco associato all'invio dei dati relativi ai **Giustificativi**.

#### <span id="page-4-1"></span>**2.4. File "Mandati"**

Il formato suggerito per il nome del file è il seguente:

**<Tipo\_Inserimento>\_<ID\_Anagrafe>\_<Progressivo>**

**Esempio: M\_0180\_1.txt**

**Tipo\_Inserimento:** (1 carattere) sarà sempre "M" per file con record dei **Mandati**.

**ID\_Anagrafe:** (4 cifre) sarà sempre il codice **ID\_Anagrafe** assegnato dal sistema SIGMA<sub>SPAO</sub> all'ente (ad esempio INAPP = 0180)

**Progressivo:** è un codice identificativo univoco associato all'invio dei dati relativi ai **Mandati**.

#### <span id="page-4-2"></span>**2.5. File "Formazione"**

Il formato suggerito per il nome del file è il seguente:

**<Tipo\_Inserimento>\_<ID\_Anagrafe>\_<Progressivo>**

**Esempio: F\_0180\_1.txt**

**Tipo\_Inserimento:** (1 carattere) sarà sempre "F" per file con record della **Formazione**.

**ID\_Anagrafe:** (4 cifre) sarà sempre il codice **ID\_Anagrafe** assegnato dal sistema SIGMA<sub>SPAO</sub> all'ente (ad esempio INAPP = 0180)

**Progressivo:** è un codice identificativo univoco associato all'invio dei dati relativi alla **Formazione**.

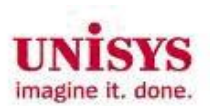

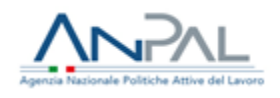

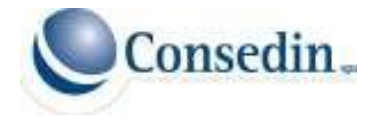

#### <span id="page-5-0"></span>**2.6. File "Partecipanti Politiche Attive (Destinatari Diretti)"**

Il formato suggerito per il nome del file è il seguente:

**<Tipo\_Inserimento>\_<ID\_Anagrafe>\_<Progressivo>**

**Esempio: P\_0180\_1.txt**

**Tipo\_Inserimento:** (1 carattere) sarà sempre "P" per file con record dei **Destinatari Diretti**.

**ID\_Anagrafe:** (4 cifre) sarà sempre il codice **ID\_Anagrafe** assegnato dal sistema SIGMA<sub>SPAO</sub> all'ente

(ad esempio INAPP = 0180)

**Progressivo:** è un codice identificativo univoco associato all'invio dei dati relativi ai **Destinatari Diretti**.

#### <span id="page-5-1"></span>**2.7. File "Spese"**

Il formato suggerito per il nome del file è il seguente:

**<Tipo\_Inserimento>\_<ID\_Anagrafe>\_<Progressivo>**

#### **Esempio: S\_0180\_1.txt**

**Tipo\_Inserimento:** (1 carattere) sarà sempre "S" per file con record di S**pese**.

**ID\_Anagrafe**: (4 cifre) sarà sempre il codice **ID\_Anagrafe** assegnato dal sistema SIGMA<sub>SPAO</sub> all'ente (ad esempio INAPP = 0180)

**Progressivo**: è un codice identificativo univoco associato all'invio dei dati relativi alle **Spese.**

#### <span id="page-5-2"></span>**2.8. File "Documenti Elettronici"**

Il formato suggerito per il nome del file è il seguente:

#### **<Tipo\_Inserimento>\_<ID\_Anagrafe>\_<Progressivo>**

**Esempio: D\_0180 \_1.txt**

**Tipo\_Inserimento:** (1 carattere) sarà sempre "D" per file con record dei **Documenti Elettronici**.

**ID\_Anagrafe:** (4 cifre) sarà sempre il codice **ID\_Anagrafe** assegnato dal sistema SIGMA<sub>SPAO</sub> all'ente (ad esempio INAPP = 0180)

**Progressivo:** è un codice identificativo univoco associato all'invio dei dati relativi ai **Documenti Elettronici**.

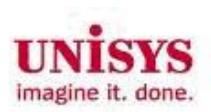

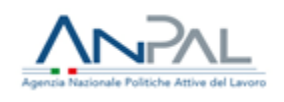

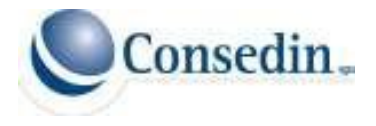

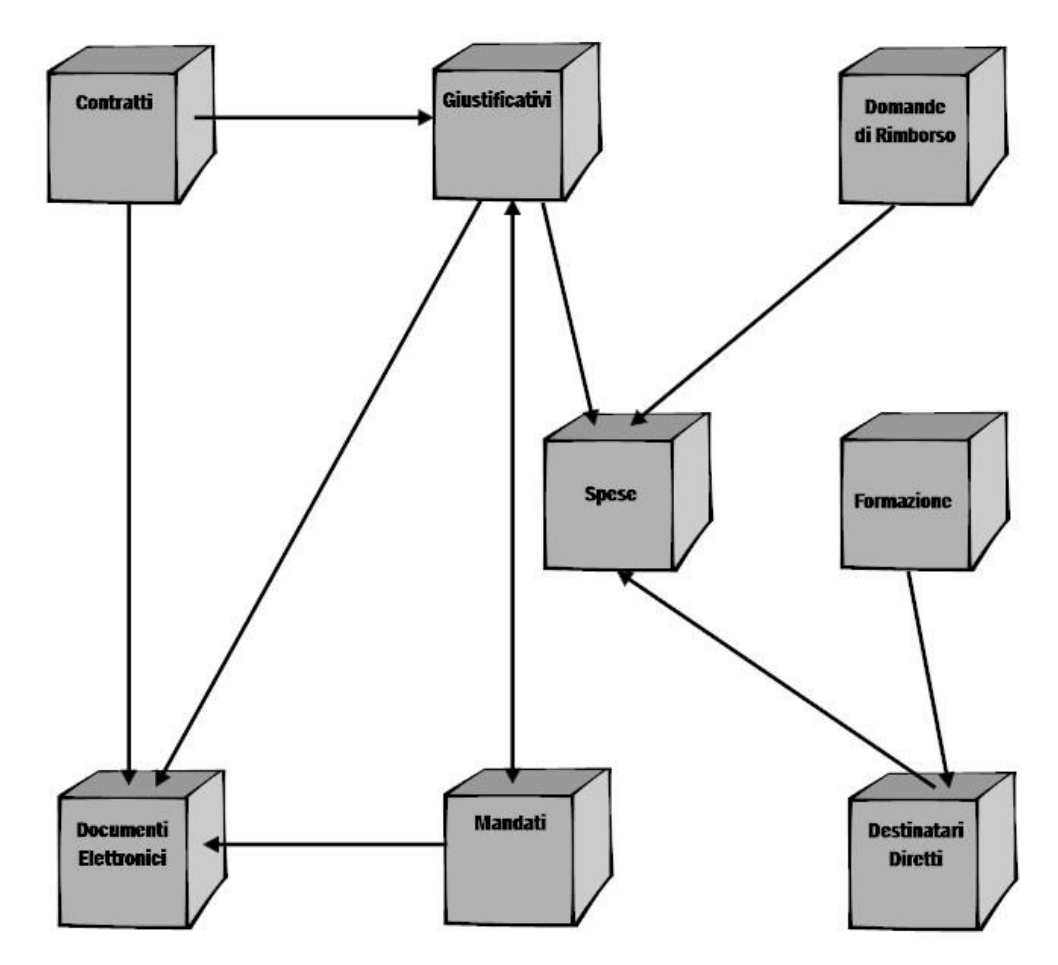

# <span id="page-6-0"></span>**2.9. Schema semplificato entità-relazioni**

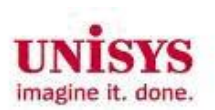

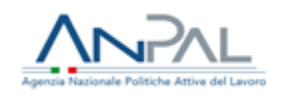

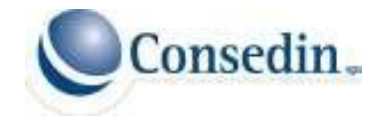

### <span id="page-7-0"></span>**3 Tracciati record**

I tracciati record definiti nel documento sono otto: Contratti, Domande di Rimborso, Giustificativi, Mandati, Destinatari Diretti, Spese, Documenti Elettronici e Formazione. Ogni tracciato definisce i tipi di dati che dovranno essere contenuti in ciascun file.

#### <span id="page-7-1"></span>**3.1. Tracciato record "Contratti"**

In questo tracciato l'ente potrà trasmettere gli estremi dei documenti "a monte" dei singoli giustificativi. Ad esempio gli incarichi periodici o annuali che attribuiscono le attività di un consulente ad uno o più progetti o una determina annuale relativa ad un contratto di noleggio, cui faranno seguito le relative fatturazioni mensilietc.

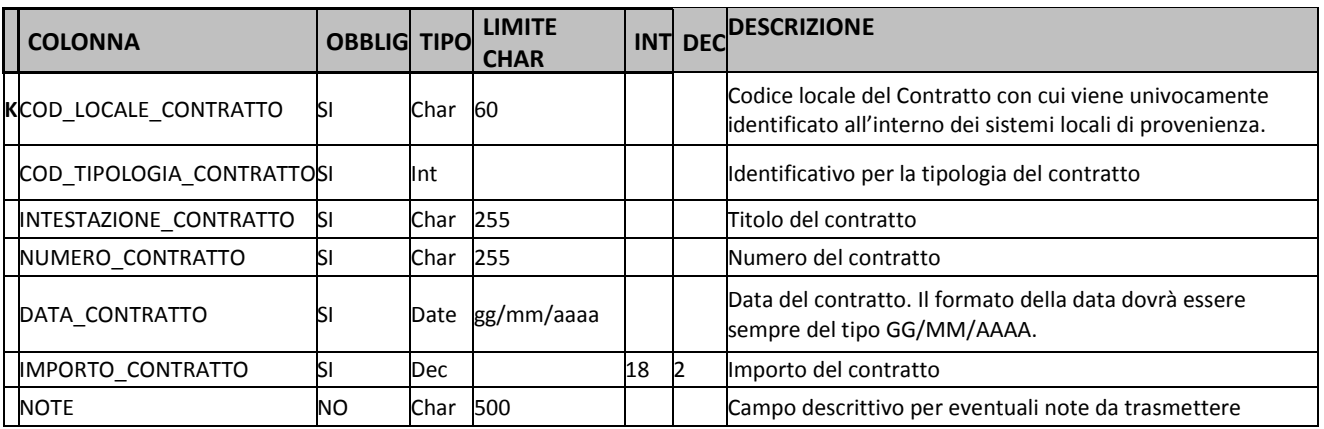

**Regole generali per la compilazione dei file contratti:**

- **COD\_LOCALE\_CONTRATTO** è un campo **chiave** e deve essere sempre univoco per i tutti i file dei contratti.

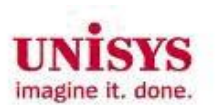

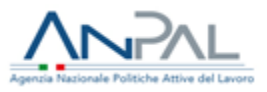

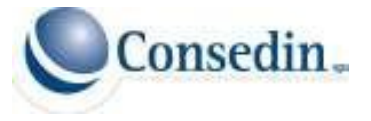

## <span id="page-8-0"></span>**3.2. Tracciato record "Domande di Rimborso"**

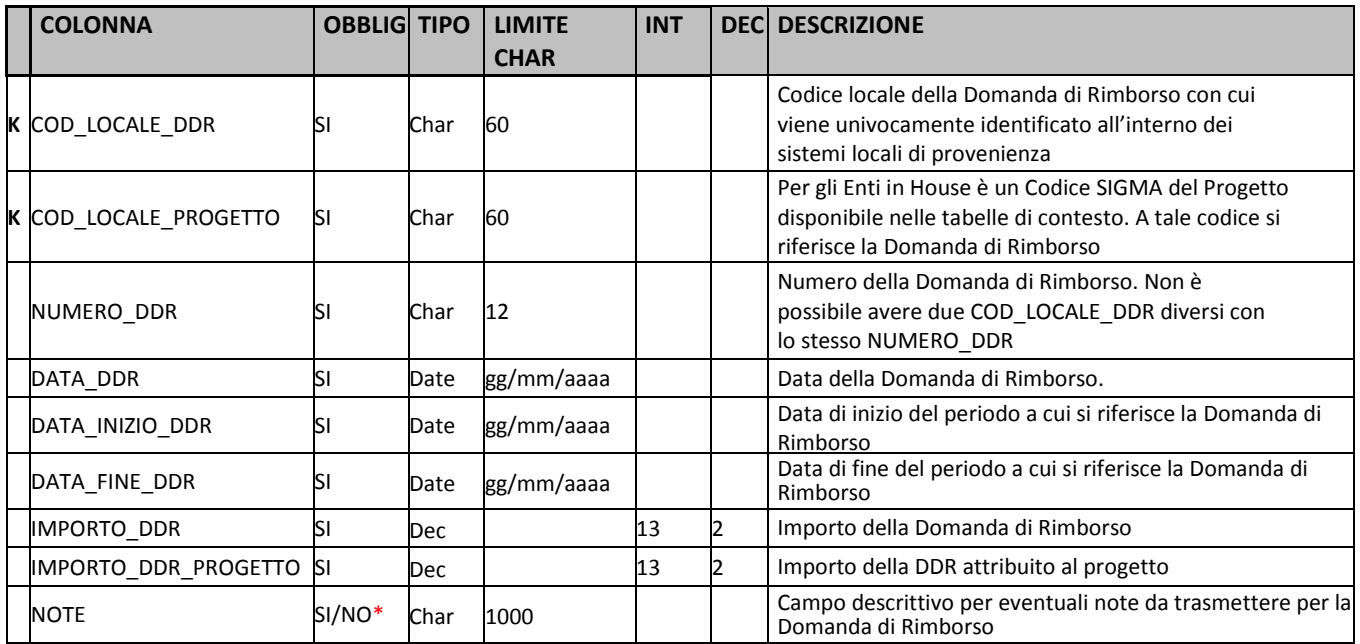

**Regole generali per la compilazione dei file di prova per le domande di rimborso:**

- **COD\_LOCALE\_DDR e COD\_LOCALE\_PROGETTO** sono campi **chiave** e la coppia deve essere sempre univoca per i file delle domande di rimborso.

#### <span id="page-8-1"></span>**3.3. Tracciato record "Giustificativi"**

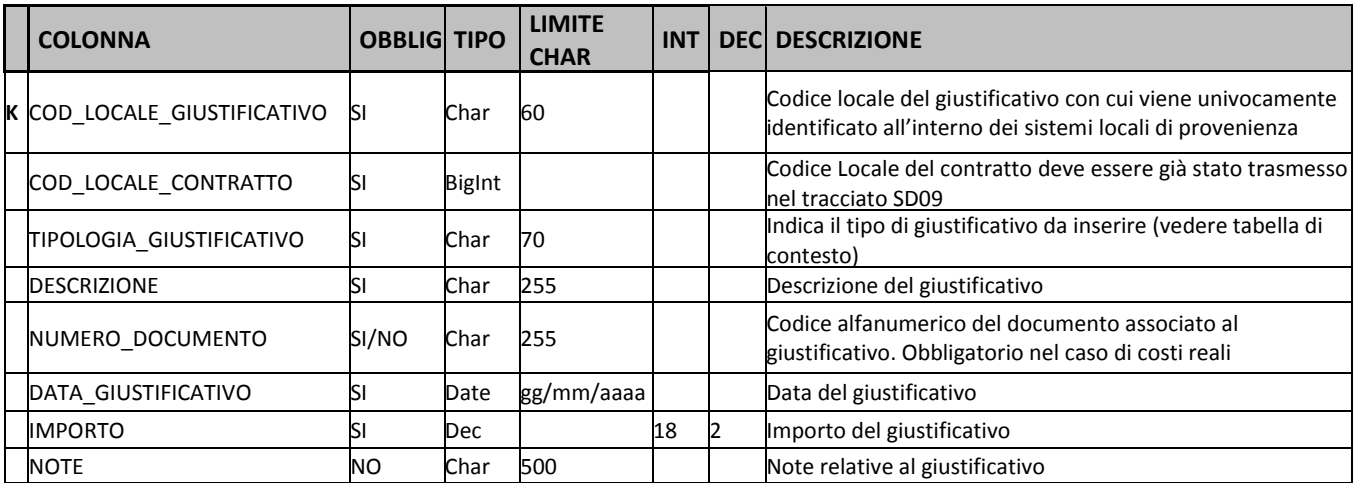

#### **Regole generali per la compilazione dei file per i giustificativi:**

- **COD\_LOCALE\_GIUSTIFICATIVO** è un campo **chiave** e deve essere sempre univoco per i file dei giustificativi.
- **NUMERO\_DOCUMENTO** Obbligatorio in caso di costi reali.
- **DATA\_GIUSTIFICATIVO** Nel caso dei cosri standard, è la data di trasmissione del giusificativo.
- **IMPORTO** Obbligatorio nel caso di costi reali.

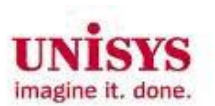

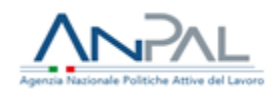

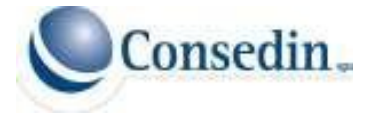

## <span id="page-9-0"></span>**3.4. Tracciato record "Mandati" (successivo al file Giustificativi)**

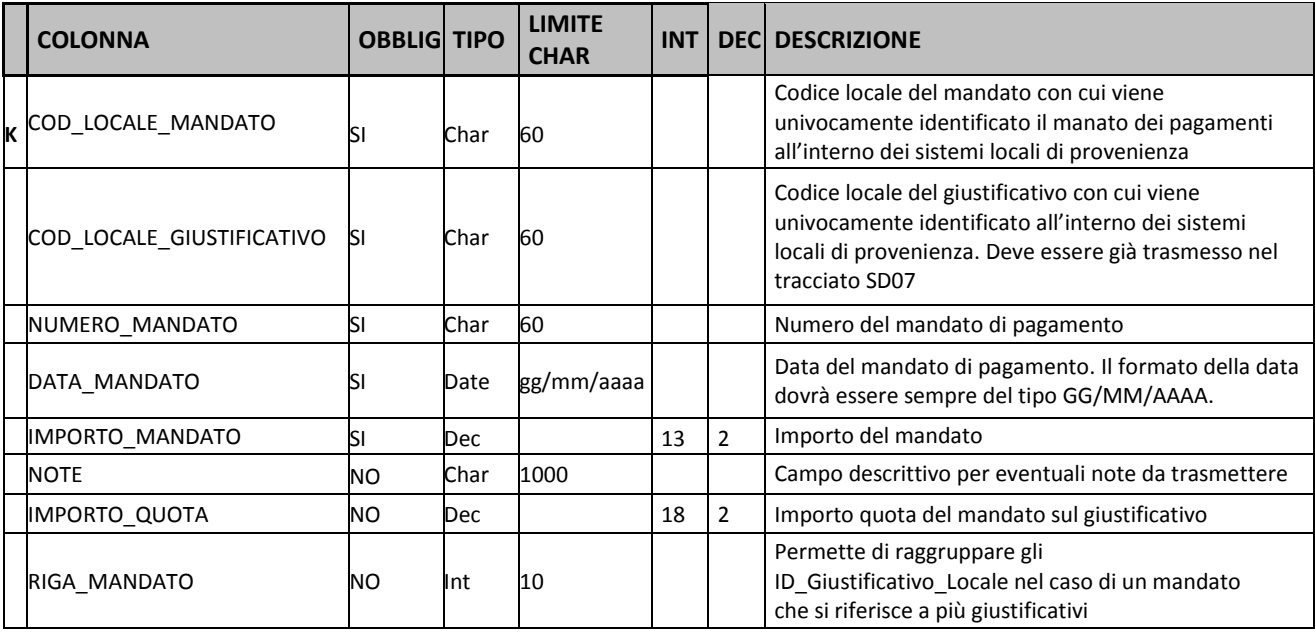

**Regole generali per la compilazione dei file di prova per i mandati:**

- **COD\_LOCALE\_MANDATO** è un campo **chiave** e deve essere sempre univoco per i file dei mandati.

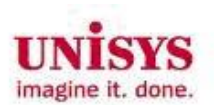

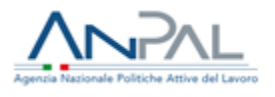

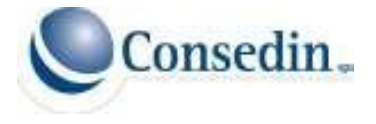

## <span id="page-10-0"></span>**3.5. Tracciato record "Formazione"**

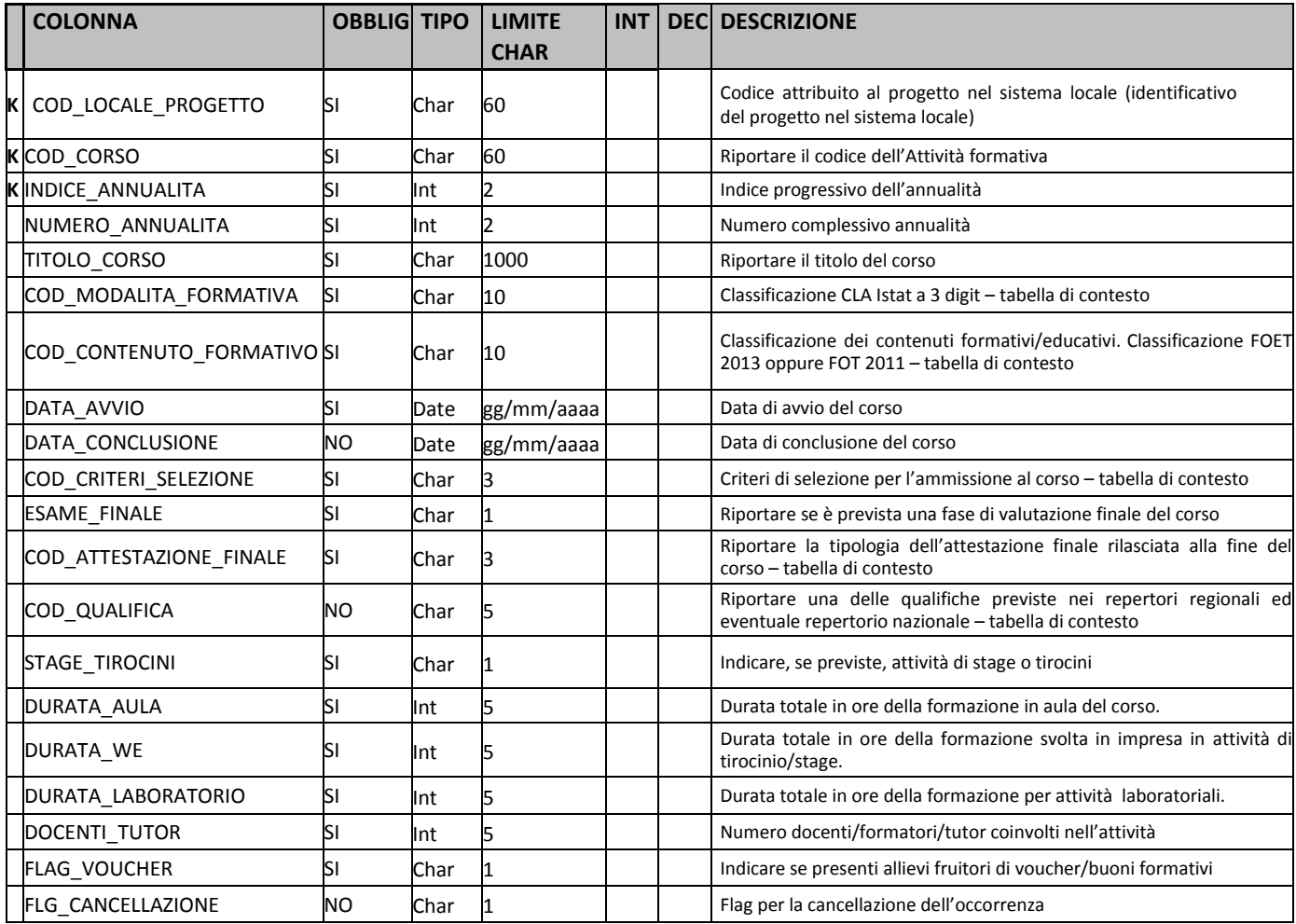

#### **Regole generali per la compilazione dei file di prova per la Formazione:**

- **COD\_CORSO** Il corso identifica l'unità minima a cui vengono associate le informazioni sulle realizzazioni fisiche (es. corso d'aula).
- **INDICE\_ANNIALITA** Se il corso non è pluriannuale, riportare 0. Se il corso è pluriennale, riportare l'indice dell'annualità progressiva (1 per il primo anno, 2 per il secondo, ecc.)
- **NUMERO\_ANNUALITA** Se il corso non è pluriannuale, riportare 0. Se il corso è pluriennale, riportare il numero complessivo di annualità previste per il conseguimento della qualifica.
- **ESAME\_FINALE** Il campo è valorizzabile con: "S" Si, "N" No.
- **COD\_QUALIFICA** obbligatorio solo se COD\_ATTESTAZIONE\_FINALE è diverso da 01, 02, 03, 14.
- **STAGE\_TIROCINI** Il campo è valorizzabile con: "S" Si, "N" No.
- **DURATA\_AULA** se il corso non prevede formazione in aula riportare il valore 0.
- **DURATA\_WE** se il corso non prevede formazione in aula riportare il valore 0.
- **DURATA\_LABORATORIO** se il corso non prevede formazione in aula riportare il valore 0.
- **DOCENTI\_TUTOR** ammessi solo valori maggiori o uguali di zero.
- **FLAG\_VOUCHER** Il campo è valorizzabile con: "S" Si, "N" No.
- **FLG\_CANCELLAZIONE** valorizzato con S, cancella l'intero record.

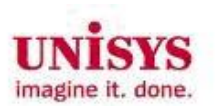

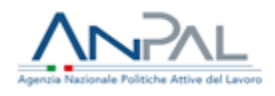

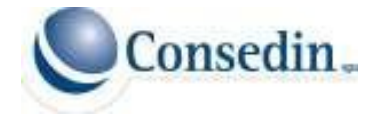

## <span id="page-11-0"></span>**3.6. Tracciato record "Partecipanti Politiche Attive (Destinatari Diretti)"**

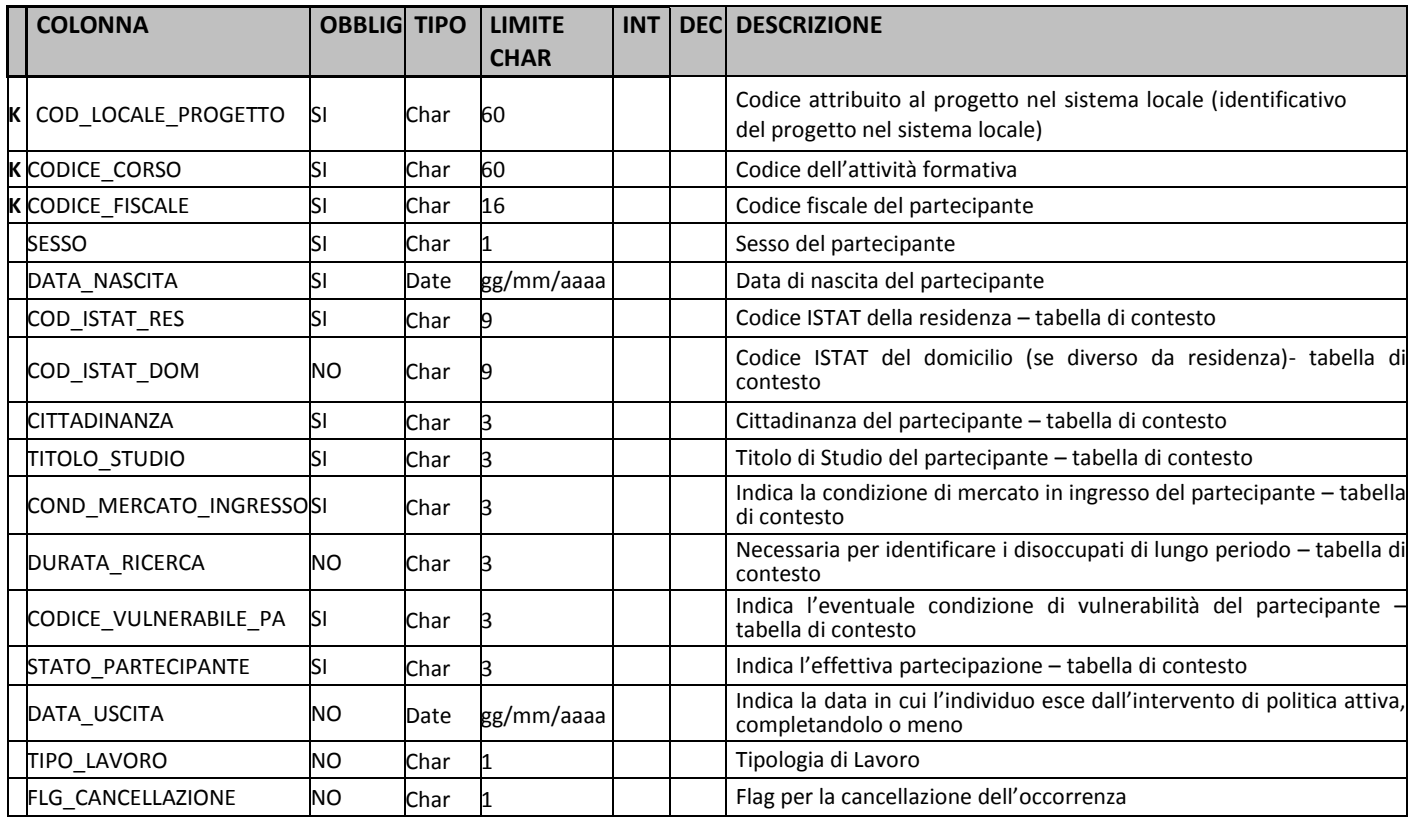

#### **Regole generali per la compilazione dei file di prova per i Partecipanti Politiche Attive:**

- **CODICE\_CORSO** da valorizzare con 9999 se il partecipante non è legato ad un corso inserito nella sezione FO00 (Formazione).
- **CODICE\_FISCALE** In caso di soggetti per i quali non esiste un Codice Fiscale (es: soggetti esteri) valorizzare il campo con un codice libero, il cui sedicesimo carattere sia "\*" (asterisco). Es. "ABCDEF77D54F865\*".
- **SESSO i**l campo è valorizzabile con: "**M**=Maschio" o "**F**=Femmina".
- **COD\_ISTAT\_DOM** da valorizzare obbligatoriamente se diverso dalla residenza (COD\_ISTAT\_RES).
- **DURATA\_RICERCA** da valorizzare obbligatoriamente se il valore presente nel campo COND\_MERCATO\_INGRESSO risulta essere uguale a "1" o "3".
- **DATA\_USCITA** rappresenta il valore di base per il calcolo degli indicatori di risultato sugli esiti.
- FLG\_CANCELLAZIONE valorizzato con "S", cancella l'intero record.
- **TIPO\_LAVORO** 1="Alle dipendenze" 2="Autonomo"

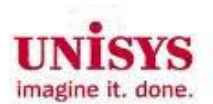

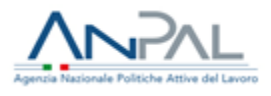

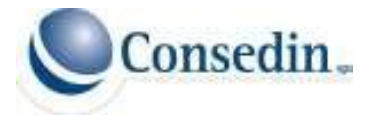

# <span id="page-12-0"></span>**3.7. Tracciato record "Spese"**

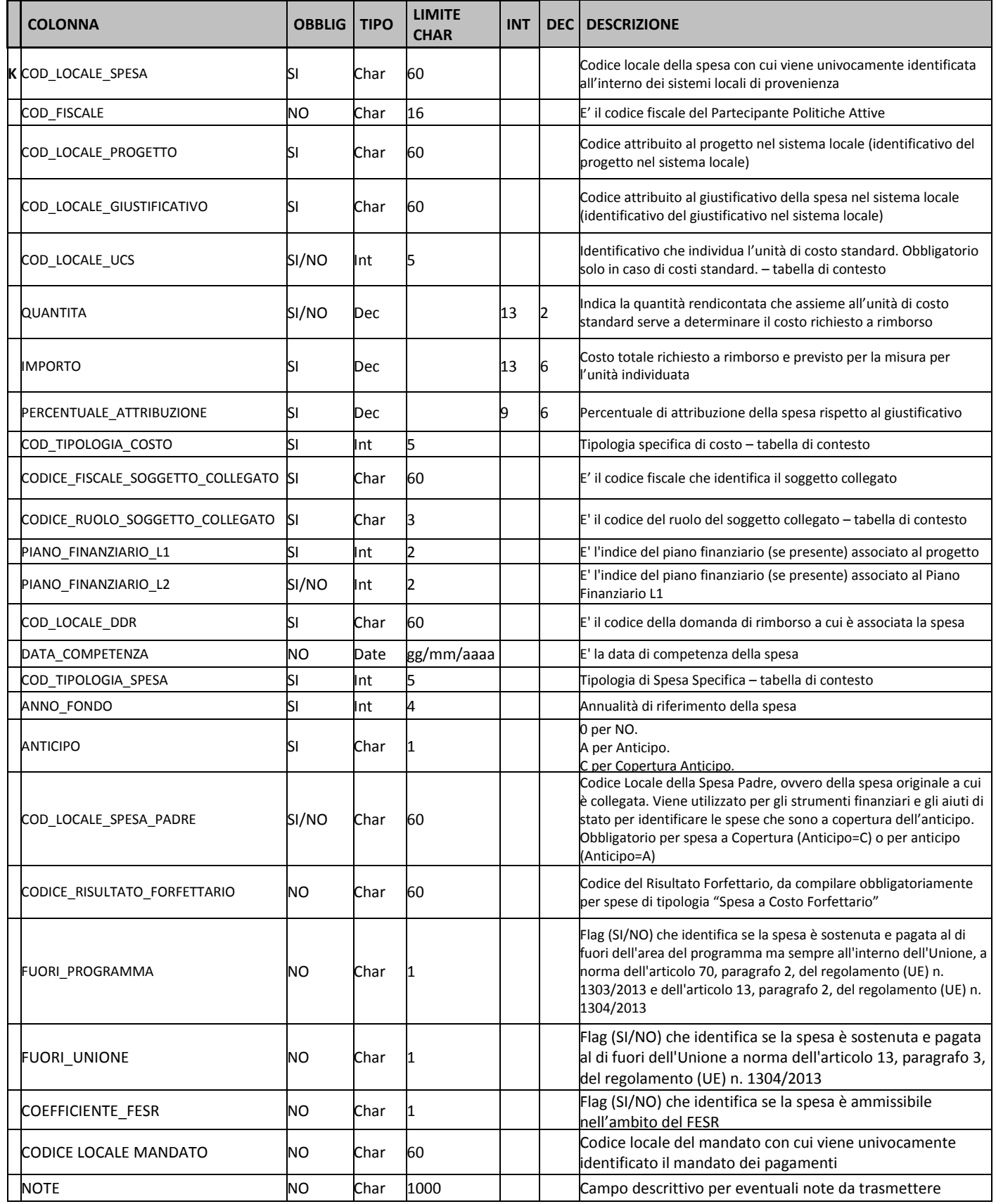

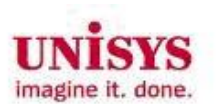

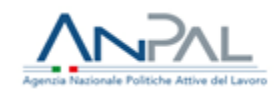

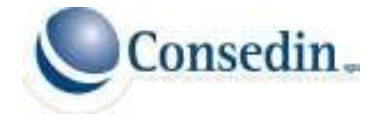

#### **Regole generali per la compilazione dei file di prova per le spese:**

- **COD\_LOCALE\_SPESA** è un campo **chiave** e deve essere sempre univoco per i file delle spese.
- PIANO\_FINANZIARIO\_L1 Indice del piano finanziario (1,2,3), se presente nel progetto, diventa un campo obbligatorio**.**
- **PIANO\_FINANZIARIO\_L2** Indice del piano finanziario (1,2,3), se presente nel progetto, diventa un campo obbligatorio.

#### **Tipologie di costi**

Di seguito si elencano le tipologie di costo previste per la programmazione 2014-2020

#### **Costi Standard**

**•** Per ogni spesa va specificato l'UCS di riferimento, la Quantità e la Tipologia di Spesa "S – Spesa Costo Standard".

#### **Importi Forfettari**

(per sovvenzioni fino a  $\epsilon$  100.000):

 Per ogni spesa va specificato l'UCS di riferimento, la Quantità (sempre uguale ad 1) e la Tipologia di Spesa "F – Spesa Costo Forfettario". Per ogni progetto, la somma dell'importo delle spese ammissibili, con tipologia "F – Spesa Costo Forfettario", non può superare l'importo forfettario stabilito di cui sul finanziamento complessivo sul progetto, così come stabilito nel documento che specifica le condizioni per il sostegno (finanziamento del progetto stabilito nel decreto di impegno).

#### **A Tasso Forfettario**

(applicazione di una determinata percentuale a una o più categorie di spese ammissibili, a tal proposito, il regolamento FSE n. 1304/2013 -art. 14- ha stabilito, per i progetti cofinanziati da tale fondo, la possibilità di applicare un tasso forfettario fino al 40% delle spese del personale ammissibili, al fine di coprire tutti gli altri costi di progetto, *si applica solo ai costi diretti*):

 Per ogni progetto va stabilito quale è il tasso forfettario, ovvero il di cui (in percentuale per un massimo del 40%) sul finanziamento complessivo sul progetto. Per ogni spesa va specificato la Tipologia di Spesa "T – Spesa Costo Tasso Forfettario". Per ogni progetto, la somma dell'importo delle spese ammissibili, con tipologia "T – Spesa Costo Tasso

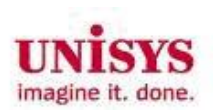

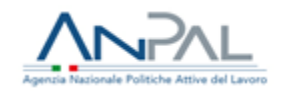

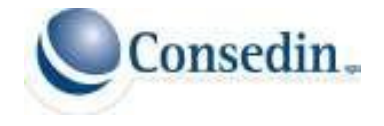

Forfettario", e con categoria "Costi Diretti", non può superare il di cui (in percentuale per un massimo del 40%) della somma dell'importo delle spese ammissibili, con tipologia "R – Spesa Costo Reale", e con categoria "Costo di Personale".

#### **Costi Indiretti Rendicontati su Base Forfettaria**

(art. 68 Reg. UE 1303/2013) fino al 25% dei costi diretti ammissibili o fino al 15% dei costi diretti del personale, *si applica solo ai costi indiretti*):

 Per ogni progetto va stabilito quale è il tasso su base forfettaria, ovvero il di cui (in percentuale) sul finanziamento complessivo sul progetto. Per ogni spesa va specificato la Tipologia di Spesa "T – Spesa Costo Tasso Forfettario". Per ogni progetto, la somma dell'importo delle spese ammissibili, con tipologia "T – Spesa Costo Tasso Forfettario", e con categoria "Costi Indiretti", non può superare il di cui (in percentuale per un massimo del 25%) della somma dell'importo delle spese ammissibili, con tipologia "R – Spesa Costo Reale", e con categoria "Costo Diretto", e il di cui (in percentuale per un massimo del 15%) della somma dell'importo delle spese ammissibili, con tipologia "R – Spesa Costo Reale", e con categoria "Costi di Personale"

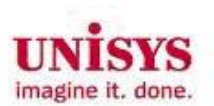

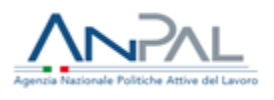

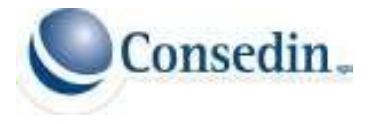

## <span id="page-15-0"></span>**3.8. Tracciato record "Documenti Elettronici"**

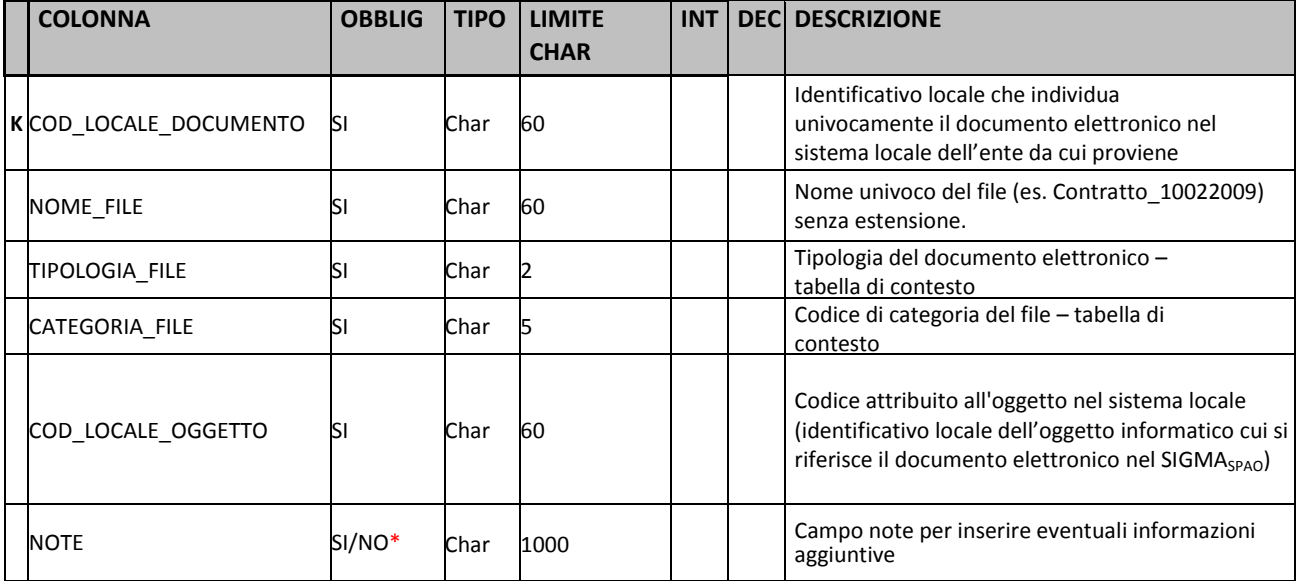

**Regole generali per la compilazione dei file di prova per i documenti elettronici:**

- **COD\_LOCALE\_DOCUMENTO** è un campo **chiave** e deve essere sempre univoco per i file dei documenti elettronici.
- (\*) Nel caso in cui il documento abbia come CATEGORIA\_FILE = 'AL', il campo NOTE è obbligatorio

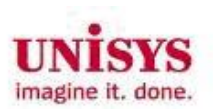

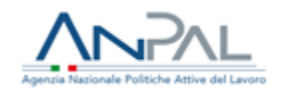

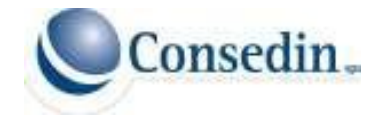

## <span id="page-16-0"></span>**3.9. Gestione errori nei dati**

Nel caso di errori nei dati, i record errati verranno scartati è verranno segnalate le righe che hanno generato un errore attraverso un'apposita maschera nell'interfaccia di convalida dei dati trasmessi.

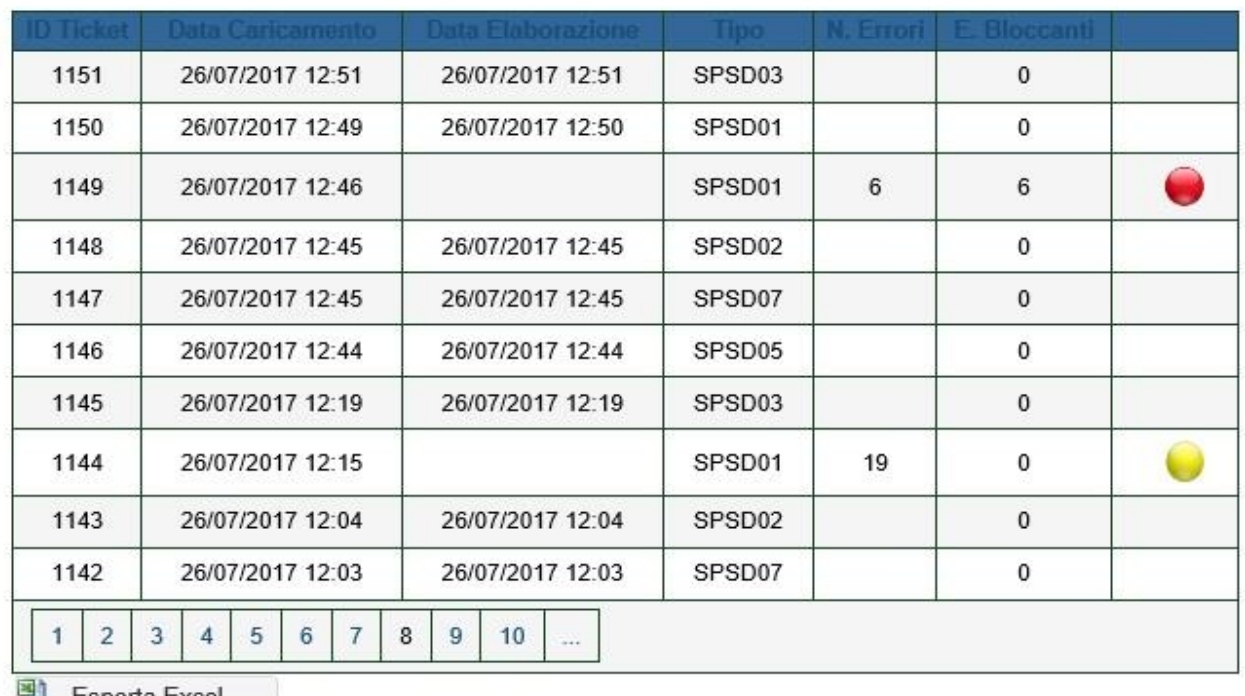

Esporta Excel

# Elenco Errori di Trasmissione (Ticket: 1149)

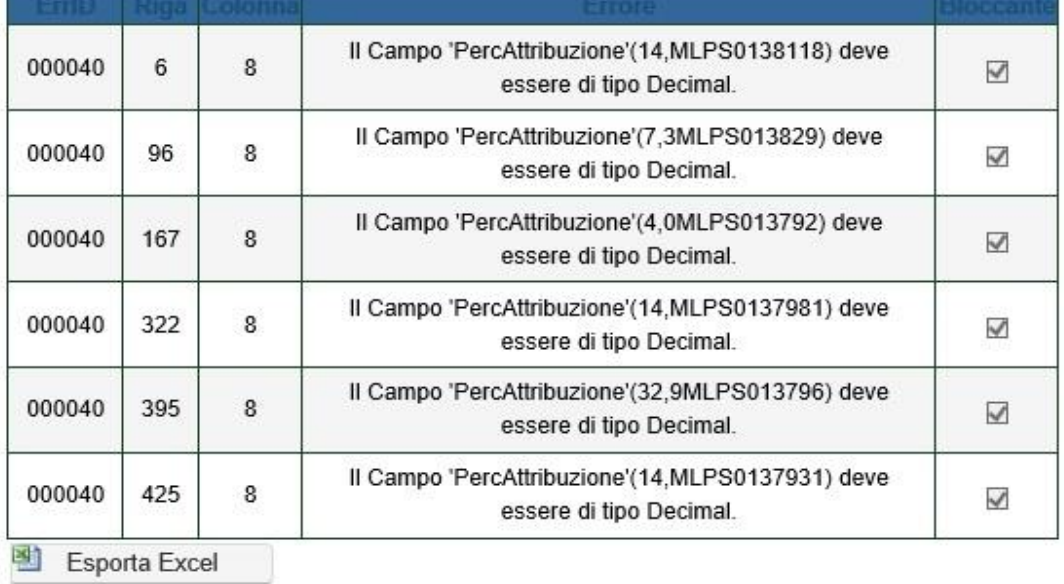

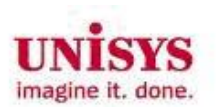

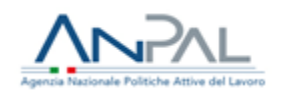

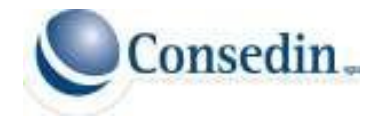

#### <span id="page-17-0"></span>**Tabelle dei dati di contesto presenti nel tracciato**

Le tabelle di contesto contengono i dati necessari da utilizzare per la compilazione dei file. Di seguito, una panoramica non completamente esaustiva; per una consultazione più precisa si rimanda al manuale "SigmaSpao-Tracciato\_v1.5 Enti Beneficiari" scaricabile dalla funzione Documenti/Manuali del sistema SigmaSpao oppure si può richiedere all'indirizzo e-mail [sigma@anpal.gov.it](mailto:sigma@anpal.gov.it) .

#### **"Tipologia Contratti" (collegata ai contratti)**

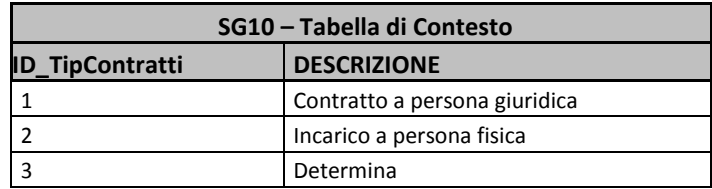

#### **"Tipologia Giustificativi" (collegata ai giustificativi)**

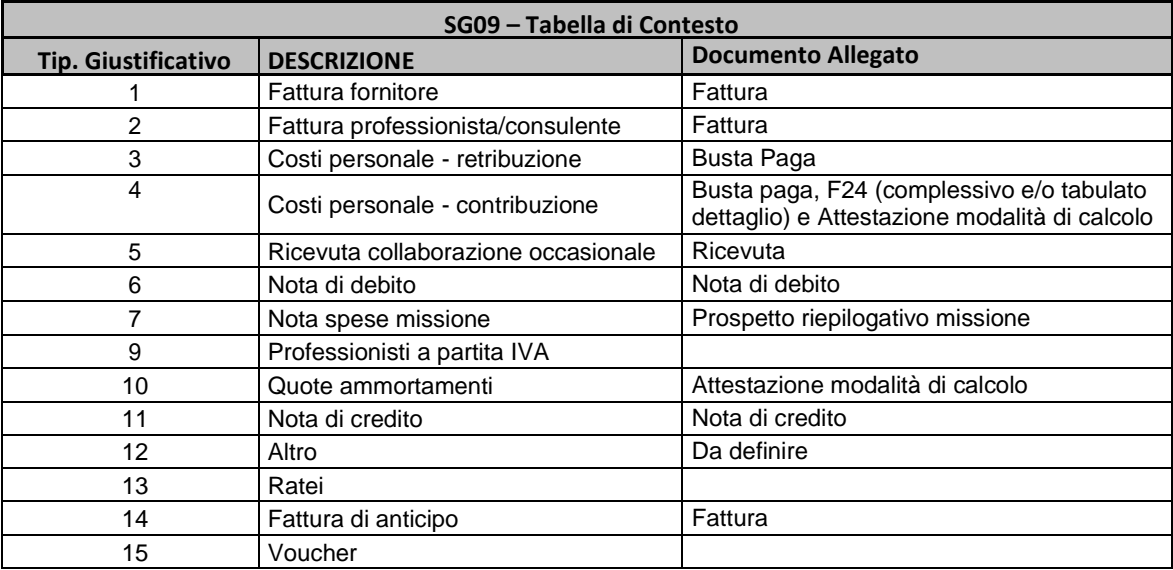

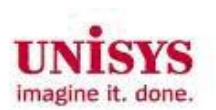

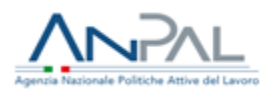

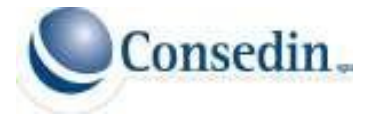

## **"Modalità Formativa" (collegata alla formazione)**

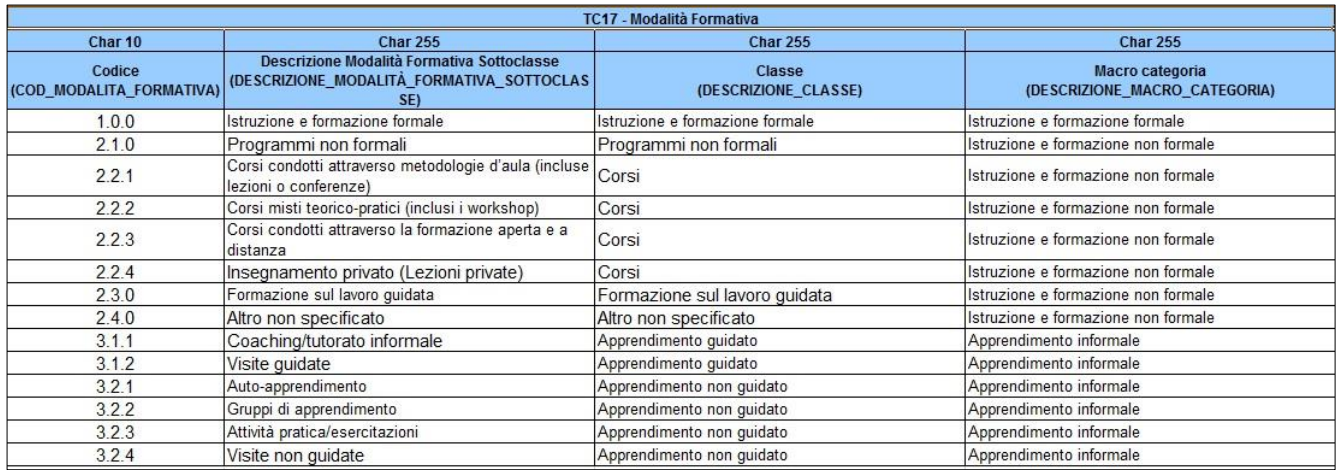

## **"Contenuto Formativo" (porzione di tabella) (collegata alla formazione)**

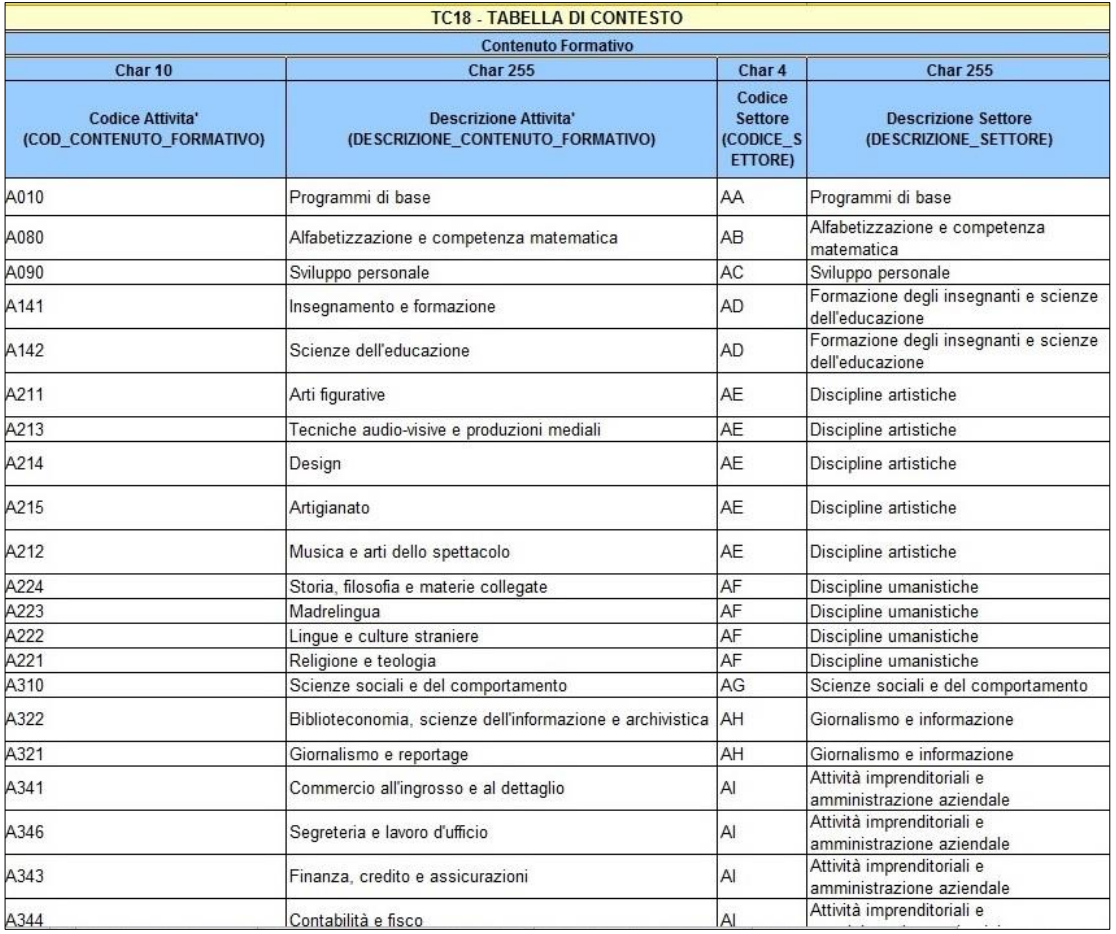

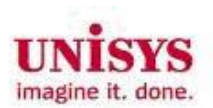

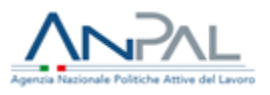

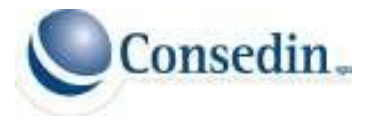

## **"Criteri di Selezione" (collegata alla formazione)**

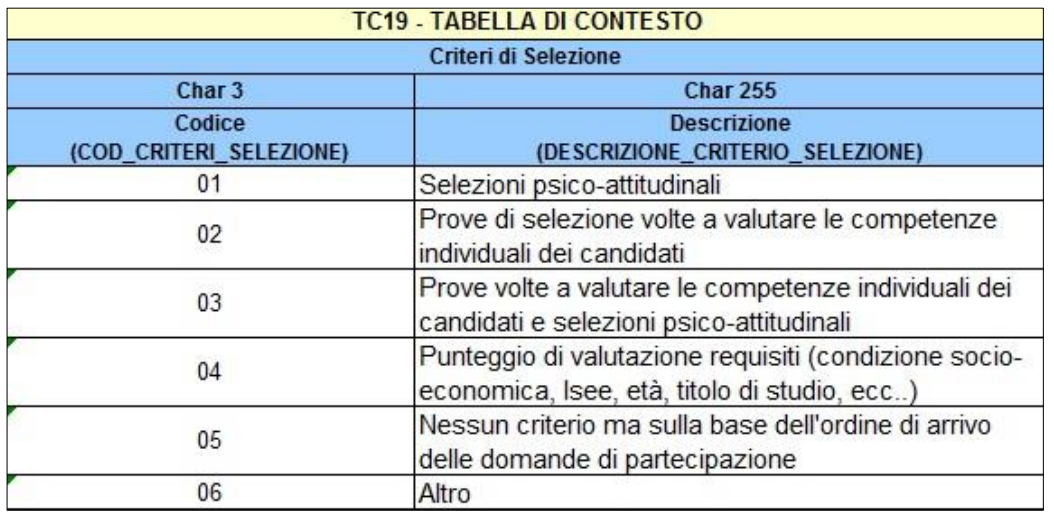

# **"Attestazione Finale" (collegata alla formazione)**

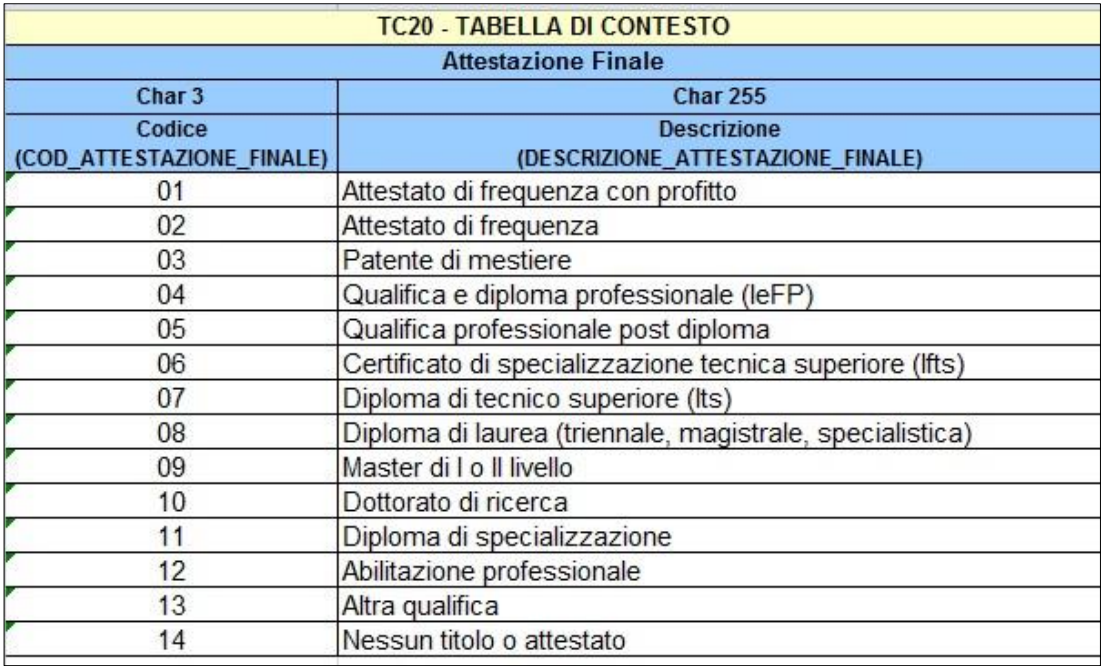

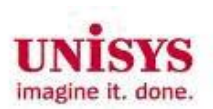

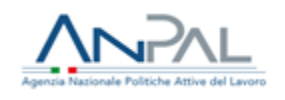

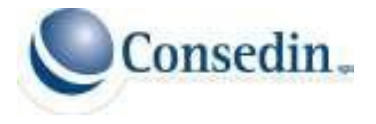

## **"Qualifica" (collegata alla formazione)**

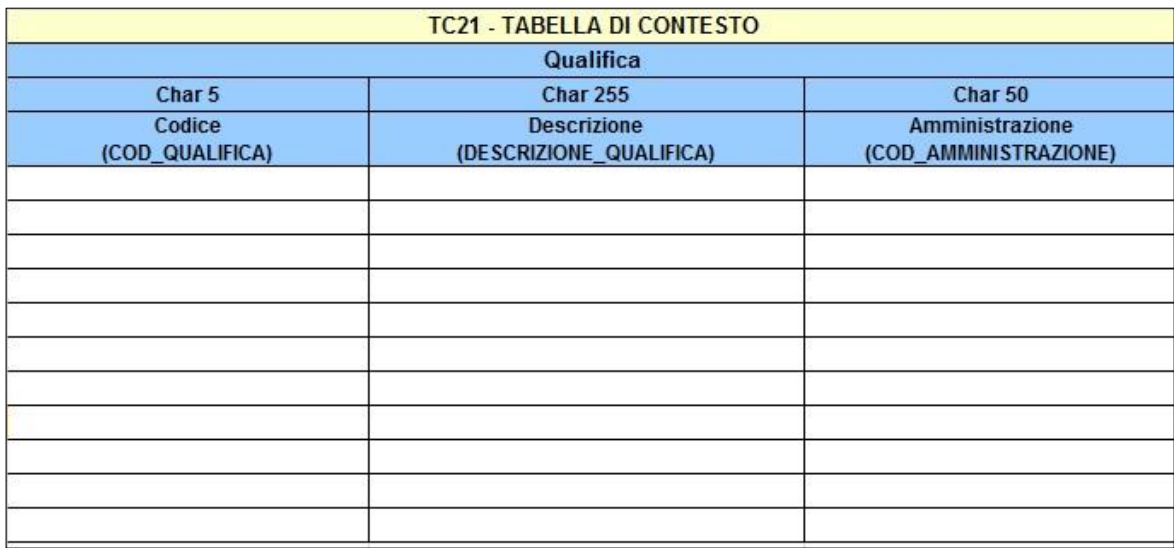

## **"Localizzazione Geografica" (collegata ai partecipanti delle politiche attive)**

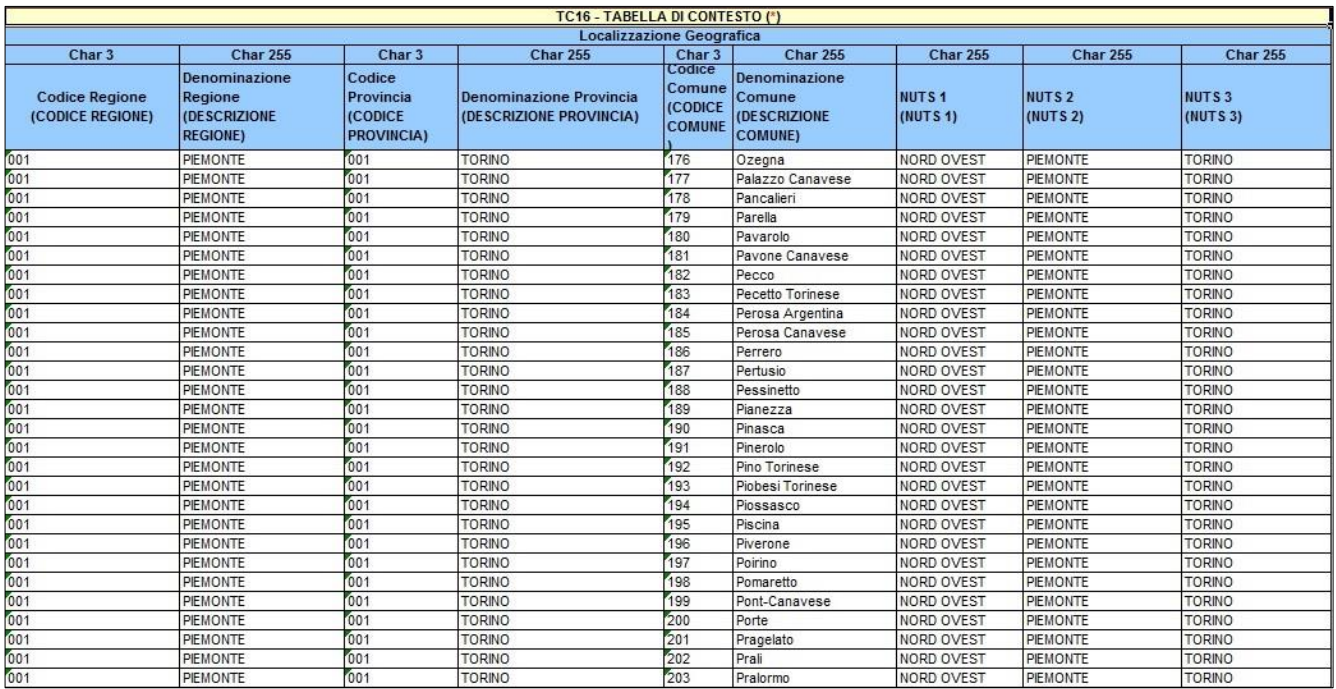

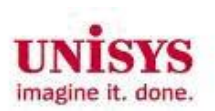

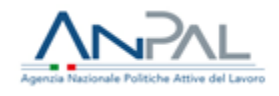

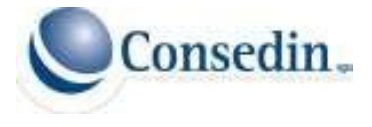

## **"Cittadinanza" (porzione di tabella) (collegata ai partecipanti delle politiche attive)**

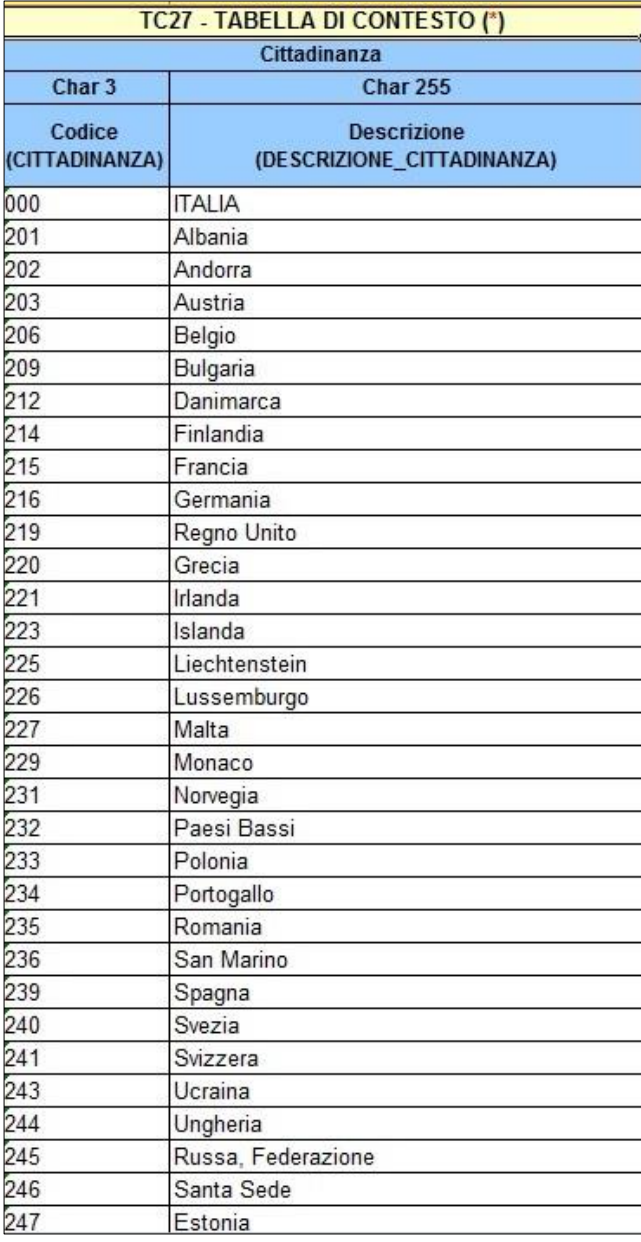

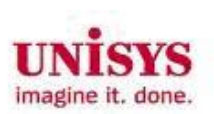

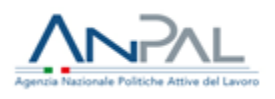

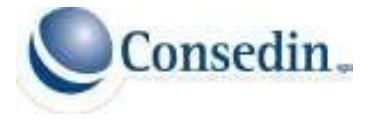

## **"Titolo di studio" (collegata ai partecipanti delle politiche attive)**

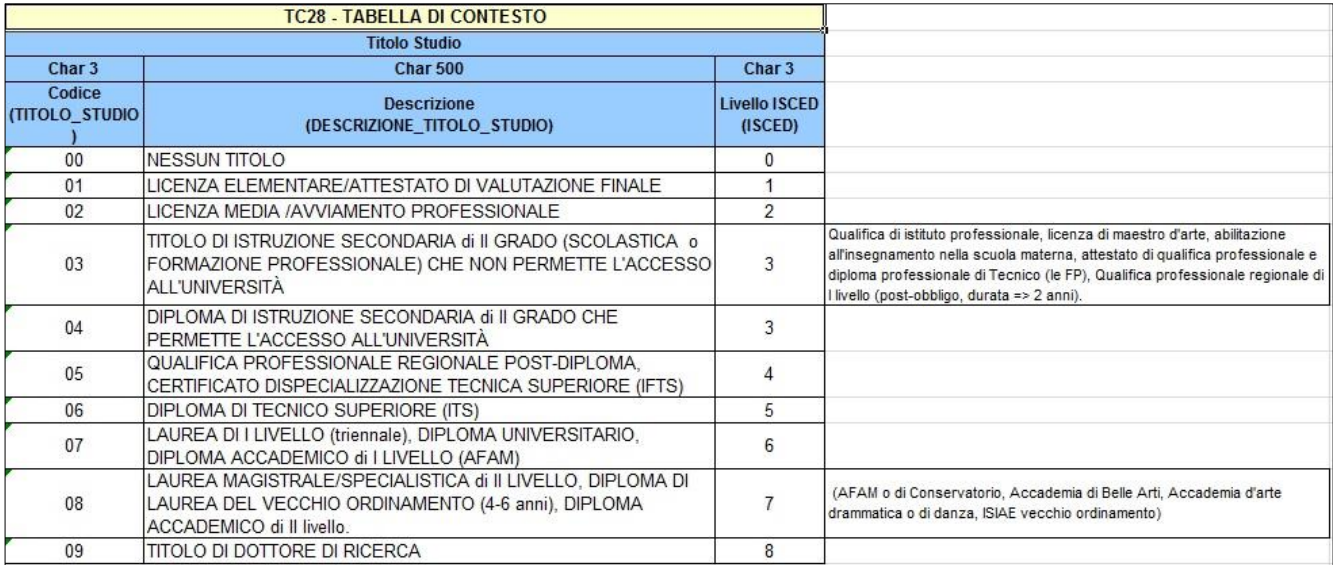

## **"Condizione Mercato" (collegata ai partecipanti delle politiche attive)**

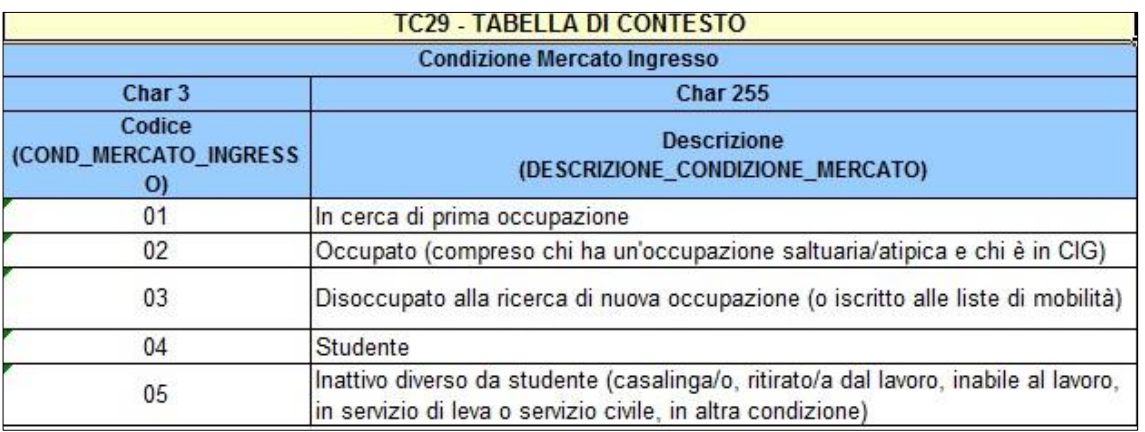

## **"Durata Ricerca" (collegata ai partecipanti delle politiche attive)**

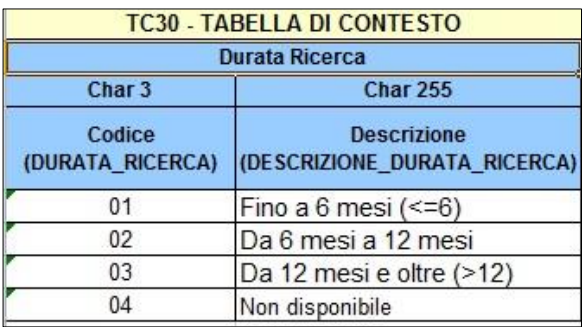

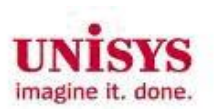

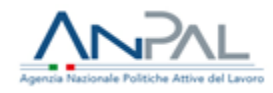

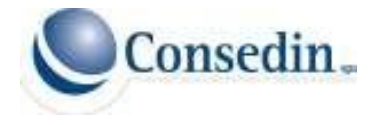

## **"Gruppo Vulnerabile Partecipante" (collegata ai partecipanti delle politiche attive)**

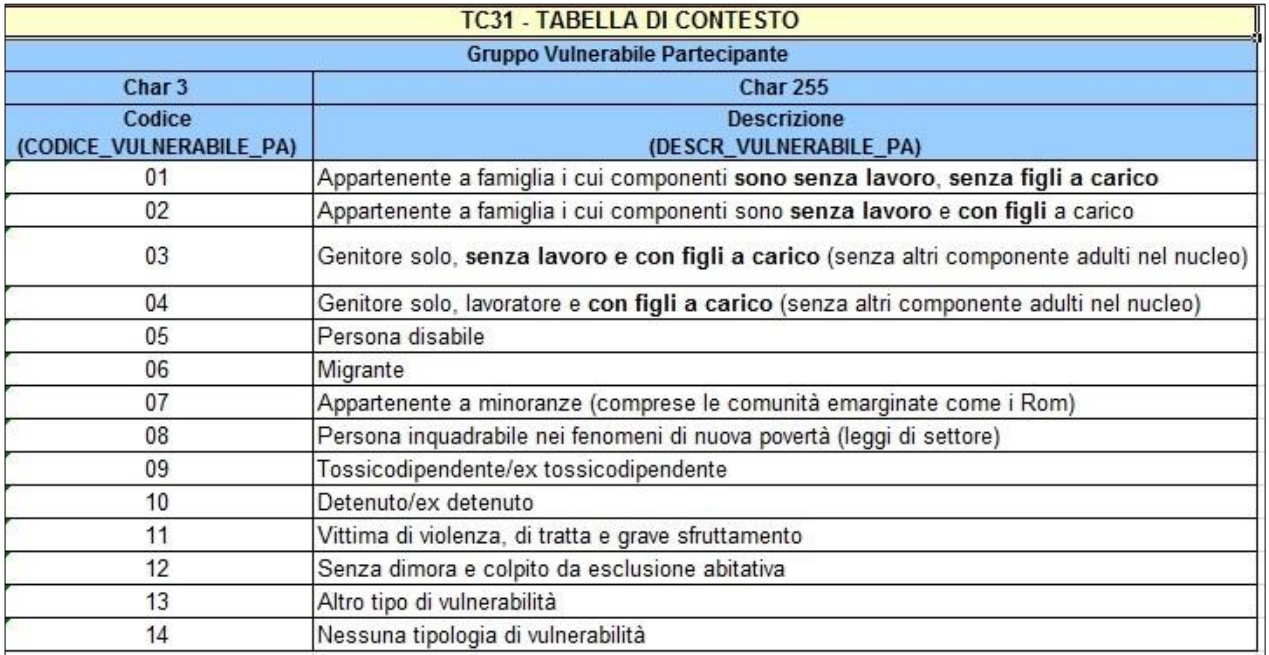

## **"Stato Partecipante" (collegata ai partecipanti delle politiche attive)**

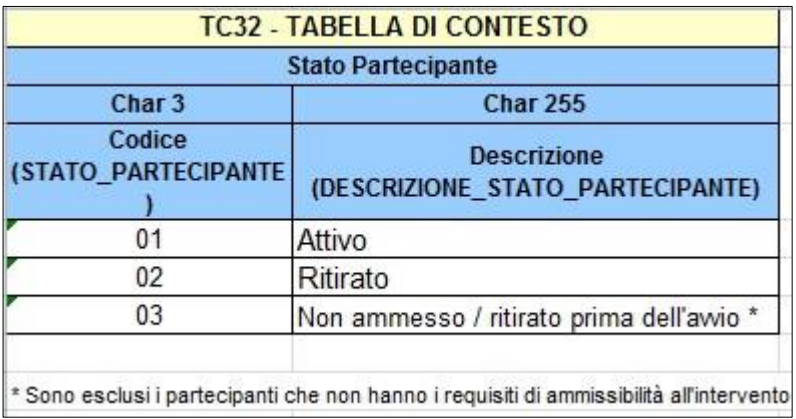

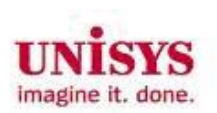

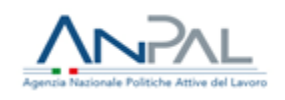

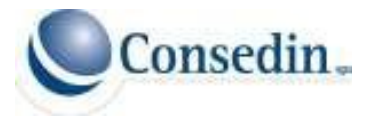

## **"UCS" (collegata alle spese)**

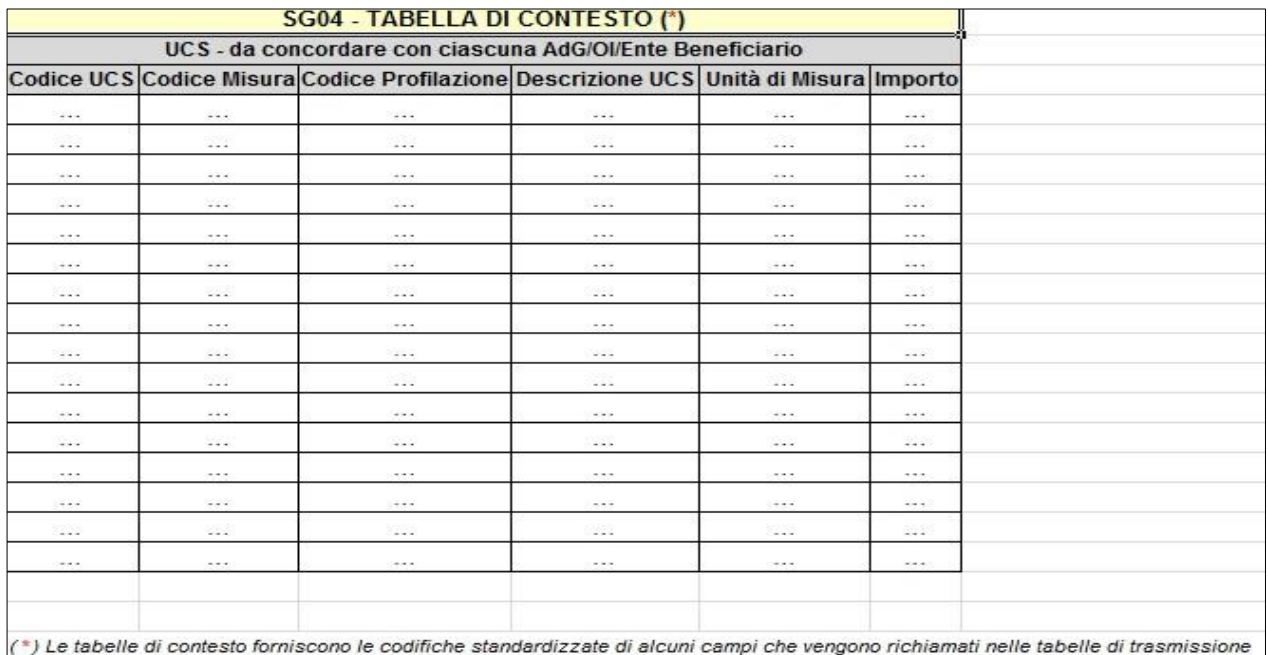

# **"Tipologia di Costo" (collegata alle spese)**

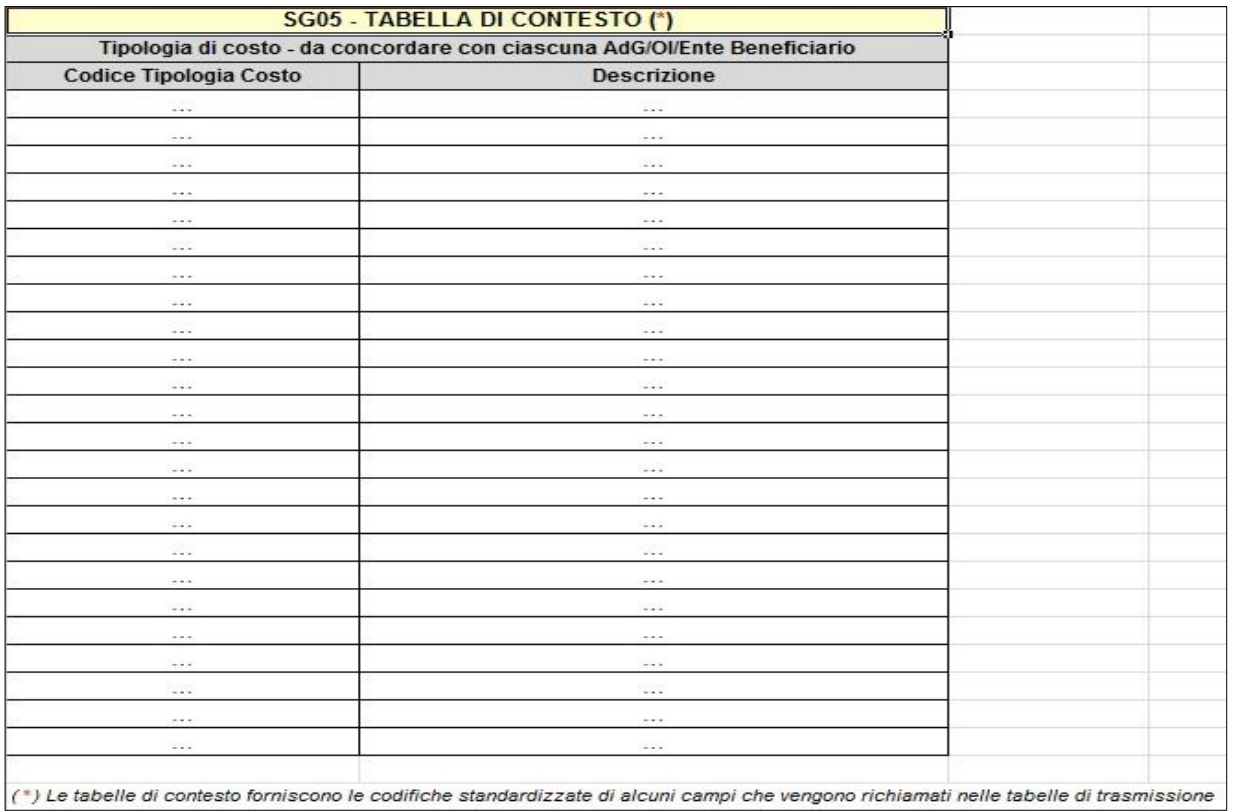

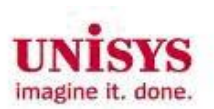

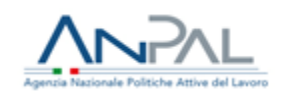

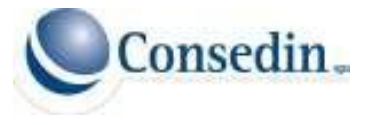

## **"Ruolo Soggetto" (collegata alle spese)**

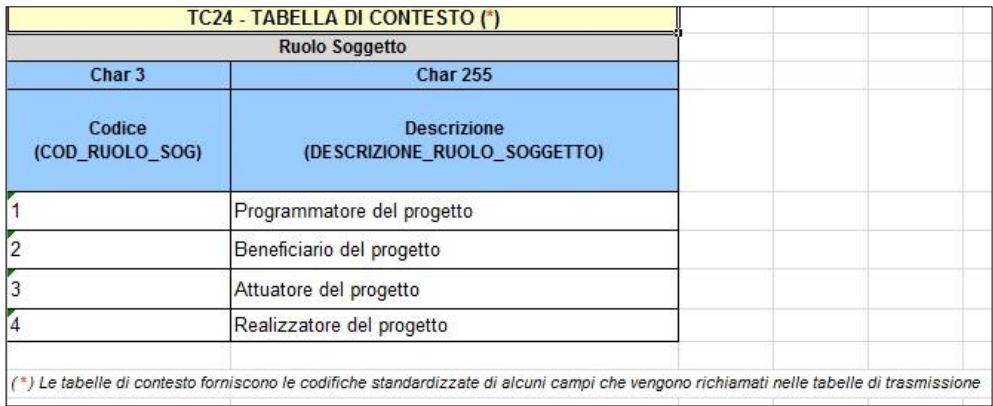

## **"Tipologia di Spesa" (collegata alle spese)**

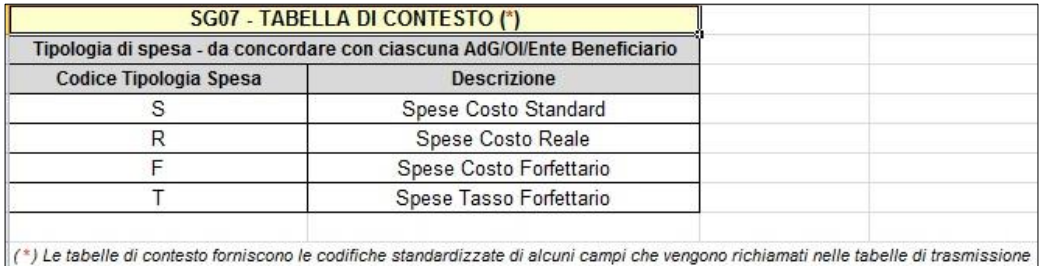

## **"Tipologia di File" (collegata ai documenti)**

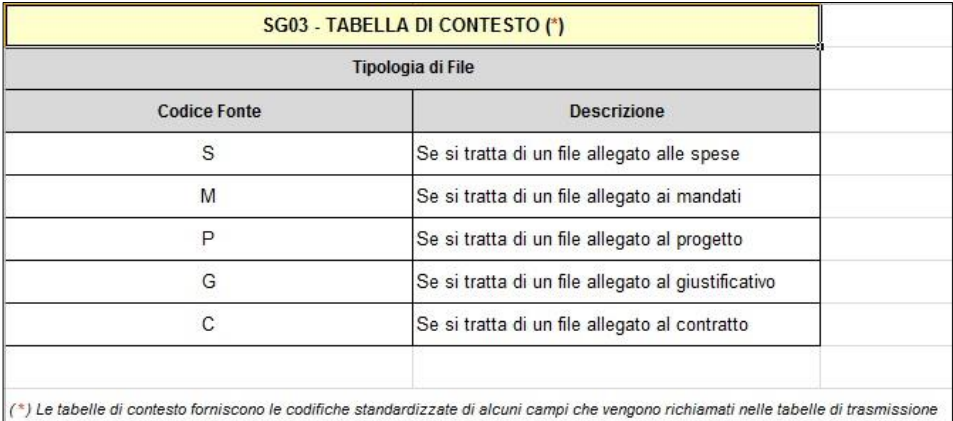

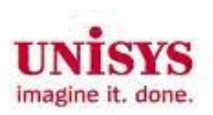

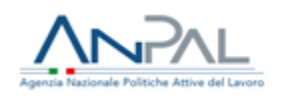

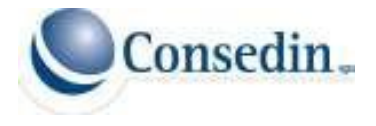

## **"Categoria di File" (collegata ai documenti)**

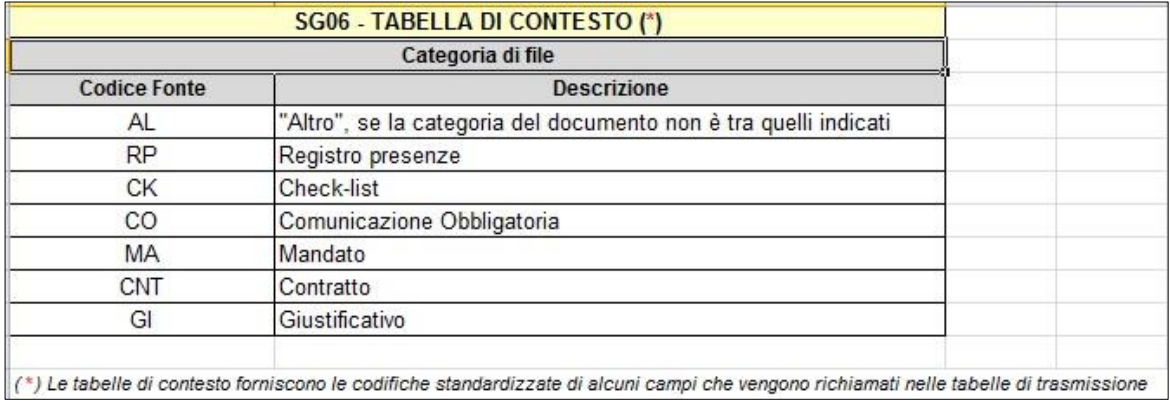